, tushu007.com

#### <<新手一学就会Dreamweaver网页制作>>

书名:<<新手一学就会Dreamweaver网页制作>>

13 ISBN 9787111258865

10 ISBN 711125886X

出版时间:2009-4

页数:228

PDF

更多资源请访问:http://www.tushu007.com

#### , tushu007.com

## << Dreamweaver

Dreamweaver **Dreamweaver** Dreamweaver 14

 $\text{CSS}$ 

Dreamweaver and Dreamweaver

Dreamweaver

Dreamweaver

Dreamweaver Dreamweaver

Dreamweaver<br>Spry

 $S$ pry

**JavaScript** 

Dreamweaver

Dreamweaver

 $,$  tushu007.com

# <<新手一学就会Dreamweaver网页制作>>

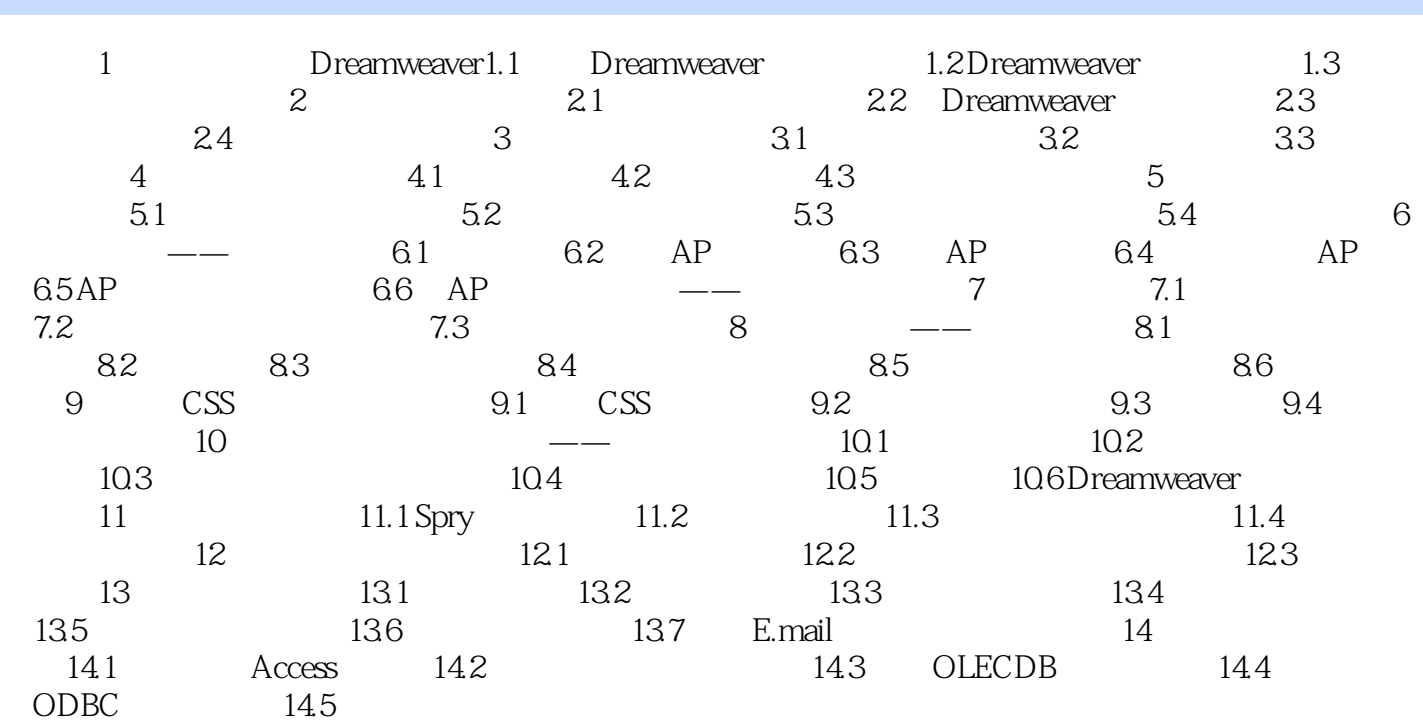

## <<新手一学就会Dreamweaver网页制作>>

Dreamweaver

Dreamweaver

Dreamweaver

Ajax JavaScript

Dreamweaver

Dreamweaver

<<新手一学就会Dreamweaver网页制作>>

本站所提供下载的PDF图书仅提供预览和简介,请支持正版图书。

更多资源请访问:http://www.tushu007.com